## **LAMPIRAN**

## **Listing Program IDE Arduino**

// TTGO T-Call pin definitions #define MODEM\_RST 5 #define MODEM\_PWKEY 4 #define MODEM\_POWER\_ON 23 #define MODEM\_TX 27 #define MODEM\_RX 26 #define I2C\_SDA 21 #define I2C\_SCL 22

#include <TinyGPS++.h> //https://github.com/mikalhart/TinyGPSPlus #include <AceButton.h> // https://github.com/bxparks/AceButton #define BLYNK\_PRINT Serial #define BLYNK\_HEARTBEAT 30 #define TINY\_GSM\_MODEM\_SIM800 #include <TinyGsmClient.h> // https://github.com/vshymanskyy/TinyGSM //#include <BlynkSimpleSIM800.h> //https://github.com/blynkkk/blynk-library #include <BlynkSimpleTinyGSM.h> #include <Wire.h> // #include <TinyGsmClient.h> #include "utilities.h" #include <DHT.h> #define DHTPIN 13 #define DHTTYPE DHT11 DHT dht(DHTPIN, DHTTYPE); using namespace ace button; //Buttons #define SMS\_Button 34 #define Call\_Button 35 // Emergency Number and Message String message = "Darurat. Saya di sini "; String mobile\_number = "+6281351633404"; String message with data; // Variables for storing GPS Data float latitude; float longitude; float speed; float satellites; String direction; // Switch ButtonConfig config1; AceButton call\_button(&config1); ButtonConfig config2; AceButton sms\_button(&config2);

```
void handleEvent_call(AceButton*, uint8_t, uint8_t);
void handleEvent_sms(AceButton*, uint8_t, uint8_t);
// Set serial for GPS Module
#define SerialMon Serial
// Hardware Serial for builtin GSM Module
#define SerialAT Serial1
const char apn[] = "indosatgprs";
const char user[] = "";
const char pass[] = "";
// You should get Auth Token in the Blynk App.
// Go to the Project Settings (nut icon).
const char auth[] = "WDbKCdihcEWoHlQbRDM-qoX8m24kvP -";
//static const int RXPin = 4, TXPin = 5;
static const uint32_t GPSBaud = 9600;
TinyGPSPlus gps;
WidgetMap myMap(V0);
//SoftwareSerial ss(RXPin, TXPin);
BlynkTimer timer;
TinyGsm modem(SerialAT);
unsigned int move_index = 1;
void setup()
{
 // Set console baud rate
 Serial.begin(9600);
  delay(10);
  dht.begin();
 // Keep power when running from battery
 Wire.begin(I2C_SDA, I2C_SCL);
  bool isOk = setPowerBoostKeepOn(1);
  SerialMon.println(String("IP5306 KeepOn ") + (isOk ? "OK" : "FAIL"));
 // Set-up modem reset, enable, power pins
  pinMode(MODEM_PWKEY, OUTPUT);
  pinMode(MODEM_RST, OUTPUT);
  pinMode(MODEM_POWER_ON, OUTPUT);
 pinMode(SMS_Button, INPUT);
  pinMode(Call_Button, INPUT);
  digitalWrite(MODEM_PWKEY, LOW);
  digitalWrite(MODEM_RST, HIGH);
  digitalWrite(MODEM_POWER_ON, HIGH);
  // Set GSM module baud rate and UART pins
  SerialAT.begin(115200, SERIAL_8N1, MODEM_RX, MODEM_TX);
  delay(3000);
  // Restart takes quite some time
  // To skip it, call init() instead of restart()
  SerialMon.println("Initializing modem...");
  modem.restart();
  String modemInfo = modem.getModemInfo();
  SerialMon.print("Modem: ");
```

```
 SerialMon.println(modemInfo);
  // Unlock your SIM card with a PIN
  //modem.simUnlock("1234");
  SerialMon.print("Waiting for network...");
  if (!modem.waitForNetwork(240000L)) {
   SerialMon.println(" fail");
   delay(10000);
   return;
  }
  SerialMon.println(" OK");
  if (modem.isNetworkConnected()) {
   SerialMon.println("Network connected");
  }
  SerialMon.print(F("Connecting to APN: "));
  SerialMon.print(apn);
  if (!modem.gprsConnect(apn, user, pass)) {
  SerialMon.println(" fail");
   delay(10000);
   return;
  }
  SerialMon.println(" OK");
  // ss.begin(GPSBaud);
  Blynk.begin(auth, modem, apn, user, pass);
  timer.setInterval(5000L, checkGPS);
  timer.setInterval(1000L, sensorDHT);
 config1.setEventHandler(handleEvent_call);
 config2.setEventHandler(handleEvent_sms);
  call_button.init(Call_Button);
  sms_button.init(SMS_Button);
}
void checkGPS()
{
  if (gps.charsProcessed() < 10)
  {
   //Serial.println(F("No GPS detected: check wiring."));
   Blynk.virtualWrite(V4, "GPS ERROR");
  }
}
void loop()
{
  while (Serial.available() > 0)
  {
   if (gps.encode(Serial.read()))
    displayInfo();
  }
  Blynk.run();
  timer.run();
```

```
 sms_button.check();
  call_button.check();
}
void displayInfo()
{
  if (gps.location.isValid() )
  {
  latitude = (gps.location.lat()); //Storing the Lat. and Lon.
   longitude = (gps.location.lng());
   //Serial.print("LAT: ");
   //Serial.println(latitude, 6); // float to x decimal places
   //Serial.print("LONG: ");
   //Serial.println(longitude, 6);
   Blynk.virtualWrite(V1, String(latitude, 6));
   Blynk.virtualWrite(V2, String(longitude, 6));
  myMap.location(move_index, latitude, longitude, "GPS_Location");
  speed = gps.speed.kmph(); \frac{1}{2} //get speed
   Blynk.virtualWrite(V3, speed);
  direction = TinyGPSPlus::cardinal(gps.course.value()); // get the direction
   Blynk.virtualWrite(V4, direction);
    satellites = gps.satellites.value(); //get number of satellites
   Blynk.virtualWrite(V5, satellites);
  }
  //Serial.println();
}
void handleEvent_sms(AceButton<sup>*</sup> /* button */, uint8_t eventType,
            uint8 t /* buttonState */) {
  switch (eventType) {
   case AceButton::kEventPressed:
    // Serial.println("kEventPressed");
   message_with_data = message + "Latitude = " + (String)latitude + "Longitude = " + (String)longitude;
    modem.sendSMS(mobile_number, message_with_data);
   message_with_data = "";
    break;
   case AceButton::kEventReleased:
    //Serial.println("kEventReleased");
    break;
  }
}
void handleEvent call(AceButton* /* button */, uint8_t eventType,
              uint8_t /* buttonState */) {
  switch (eventType) {
   case AceButton::kEventPressed:
    // Serial.println("kEventPressed");
    modem.callNumber(mobile_number);
    break;
   case AceButton::kEventReleased:
    //Serial.println("kEventReleased");
```

```
 break;
 }
}
void sensorDHT()
{
float h = dht.readHumidity();
  float t = dht.readTemperature();
  if (isnan(h) || isnan(t)) {
   Serial.println("Failed to read from DHT sensor!");
   return;
 }
 // You can send any value at any time.
// Please don't send more that 10 values per second.
  Blynk.virtualWrite(V6, h); //V6 is for Humidity
  Blynk.virtualWrite(V7, t); //V7 is for Temperature
}
```
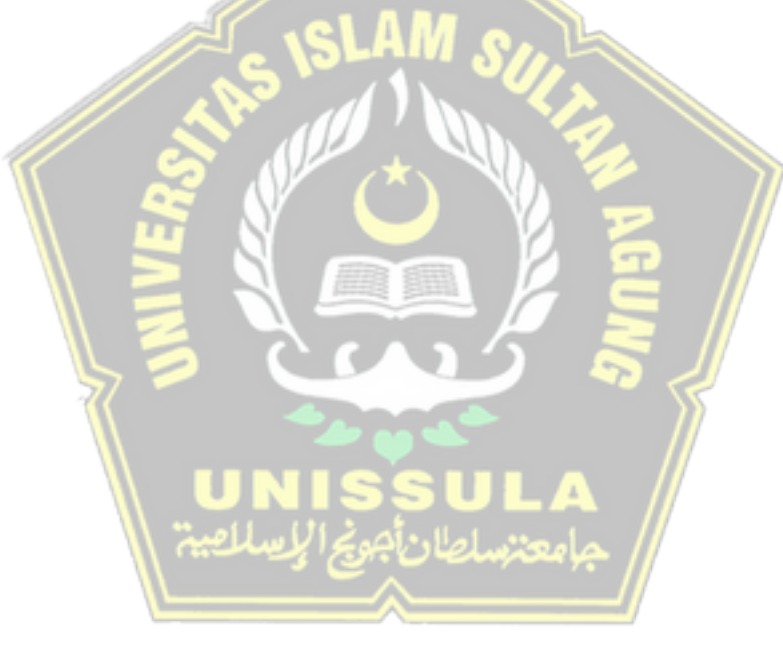

## **Listing Program MATLAB**

[System] Name='FUZZY AKBAR 1' Type='sugeno' Version=2.0 NumInputs=2 NumOutputs=1 NumRules=9 AndMethod='min' OrMethod='max' ImpMethod='prod' AggMethod='sum' DefuzzMethod='wtsum'

[Input1] Name='DISTANCE' Range=[0 10] NumMFs=3 MF1='DEKAT':'trimf',[0 2 4] MF2='SEDANG':'trimf',[3 5 7] MF3='JAUH':'trimf', [6 8 10]

[Input2] Name='ANGLE' Range=[-1 1] NumMFs=3 MF1='KIRI':'trimf',[-1 -0.6 -0.2] MF2='LURUS':'trimf',[-0.4 0 0.4] MF3='KANAN':'trimf',[0.2 0.6 1]

[Output1] Name='GPS POSITION' Range=[0 15] NumMFs=1 MF1='ERROR\_GPS':'constant',[15]

[Rules]  $1, 1 (1) : 1$ 1 2, 1 (1) : 1 1 3, 1 (1) : 1  $2 1, 1 (1) : 1$  $22, 1(1): 1$ 2 3, 1 (1) : 1 3 1, 1 (1) : 1 3 2, 1 (1) : 1 3 3, 1 (1) : 1

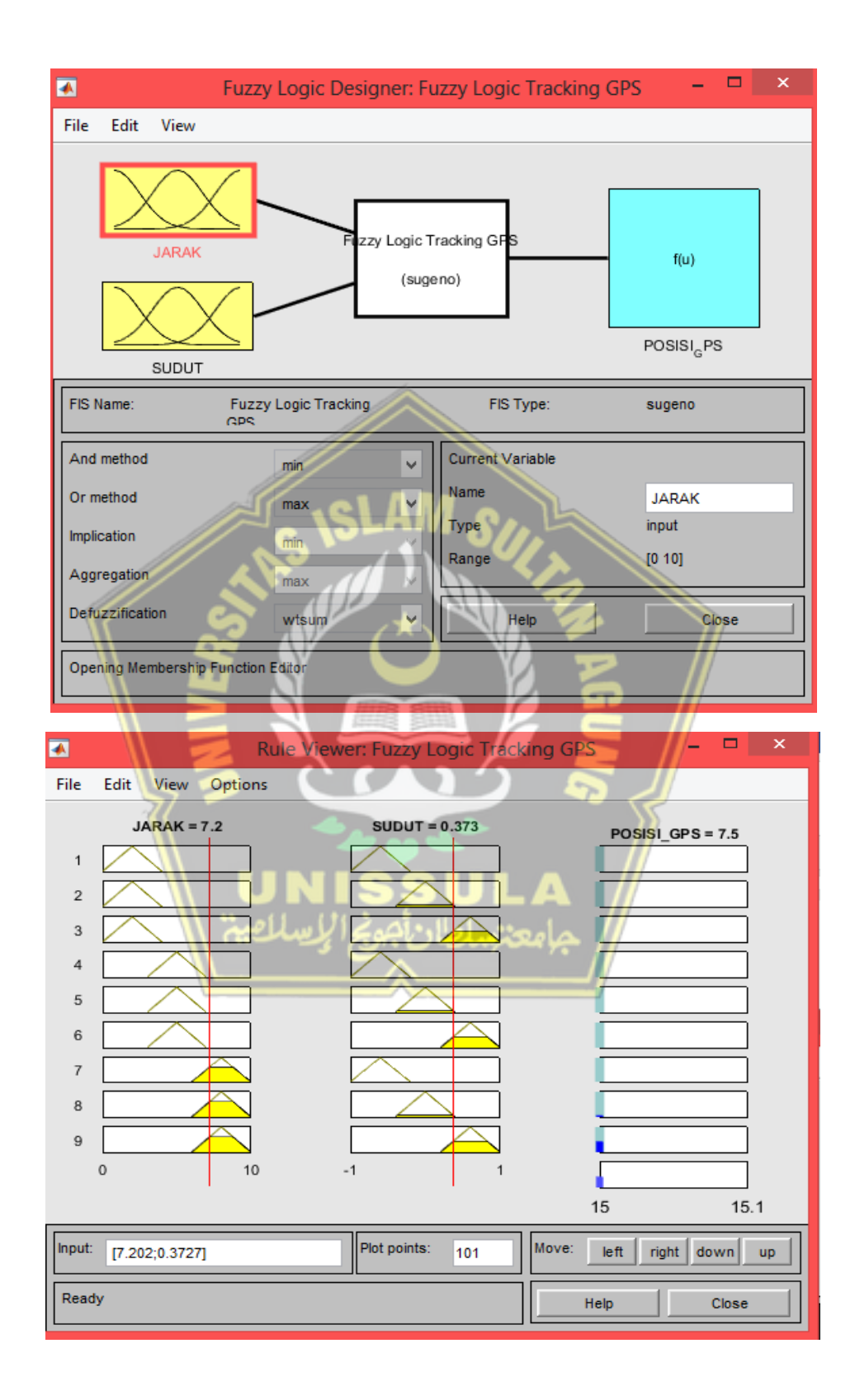